# **Introduction To Matlab Application To Electrical Engineering**

When people should go to the books stores, search launch by shop, shelf by shelf, it is really problematic. This is why we present the ebook compilations in this website. It will totally ease you to look guide **Introduction To Matlab Application To Electrical Engineering** as you such as.

By searching the title, publisher, or authors of guide you in reality want, you can discover them rapidly. In the house, workplace, or perhaps in your method can be every best area within net connections. If you try to download and install the Introduction To Matlab Application To Electrical Engineering, it is unquestionably easy then, back currently we extend the member to purchase and create bargains to download and install Introduction To Matlab Application To Electrical Engineering as a result simple!

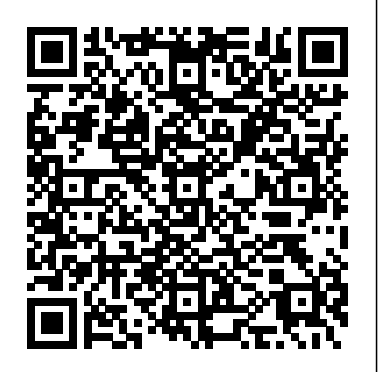

**Introduction to MATLAB with Numerical Preliminaries** Springer This book offers an introduction to the basics of MATLAB programming to scientists and engineers. The author leads with engaging examples to build a working knowledge, specifically geared everyday life. to those with science and engineering backgrounds. The reader is empowered to model and simulate real systems, as well as present and analyze everyday data sets. In order to achieve those goals, the

contents bypass excessive "under the hood" details, and instead gets right down to the essential, practical foundations for successful programming and modeling. Readers will benefit from the following features: Teaches programming to scientists and engineers using a problem-based approach, leading with illustrative and interesting examples. Emphasizes a hands-on approach, with "must know" information and minimal technical details. Utilizes examples from science and engineering to showcase the application of learned concepts on real problems. Showcases modeling of real systems, gradually advancing from simpler to more challenging problems. Highlights the practical uses of data processing and analysis in

Introduction to MATLAB for Engineers CRC Press

This book accomplishes two things

simultaneously: it teaches you to use the latest version of the powerful MATLAB programming environment, and it teaches you core, transferrable programming skills that will make you feel at home with most procedural programming languages. MATLAB has completed An Engineer's Introduction to been in existence for more than 30 years and Programming with MATLAB 2018, you will have is used by millions of engineers, scientists, and students worldwide, both for forms and concepts and a comfort with the its depth and its easy usability. With dozens of specialized toolboxes available beyond the core program, as well as its companion program Simulink for simulation and model-based design, MATLAB can serve as an invaluable aid throughout your career. Unlike many MATLAB books, ours assumes no prior experience in computer programming. Using an approachable tone, we take you from the simplest variables through complex examples of data visualization and curve fitting. Each chapter builds on the last, presenting an in-depth tutorial on a focused concept central to programming, using the MATLAB language, but applicable to countless other popular and in-demand languages such as C++, Java, JavaScript, R, and Python. We'll ask you to perform short exercises as we work through each chapter, followed by

more end-to-end exercises and mental challenges at the chapter's end. As the complexity of the concepts increases, the exercises present increasingly real-world engineering challenges to match. Once you've a solid foundation in computer programming MATLAB environment and programming language. We believe that you'll enjoy both gaining and having that knowledge, and that you'll be able to use it almost immediately with your other coursework.

#### **Advanced Mathematics and Mechanics Applications Using MATLAB, Third Edition** CRC Press

This text is an introduction to Simulink, a companion application to MATLAB. It is written for students at the undergraduate and graduate programs, as well as for the working professional. Although some previous knowledge of MATLAB would be helpful, it is not absolutely necessary; Appendix A of this text is an Introduction to MATLAB to enable the reader to begin learning both MATLAB and Simulink to perform graphical computations and programming.Chapters 2 through 18 describe the blocks of all Simulink libraries. Their application is illustrated with practical examples through Simulink models, some of which are supplemented with MATLAB functions, commands, and statements. Chapters 1 and 19 contain several Simulink models to illustrate various applied math and engineering applications. Appendix B is an introduction to difference equations as they apply to discrete?{time systems, and Appendix C introduces the reader to random generation procedures.This text supplements our Numerical

Analysis with MATLAB and Spreadsheet Applications, ISBN 0-9709511-1-6 ask you to perform short exercises as we work through each chapter, It is self-contained; the blocks of each library are described in an orderly fashion that is consistent with Simulink!|s documentation. This arrangement provides insight into how a model is used and how its parts interact with each exercises present increasingly real-world engineering challenges to another.Like MATLAB, Simulink can be used with both linear and nonlinear systems, which can be modeled in continuous time, sample time, or a hybrid of these. Examples are provided in this text.Most of the examples presented in this book can be implemented with the Student Versions of MATLAB and Simulink. A few may require the full versions of these outstanding packages, and can be skipped. Some add?{ons, known as Toolboxes and Blocksets can be obtained from The MathWorks, Inc., 3 Apple Hill Drive, Natick, MA 01760? 2098, USA, www.mathworks.com

Introductory Solid State Physics with MATLAB Applications Orchard Publications

This book accomplishes two things simultaneously: it teaches you to use the latest version of the powerful MATLAB programming environment, and it teaches you core, transferable programming skills that will make you feel at home with most procedural programming languages. MATLAB has been in existence for more than 30 years and is used by millions of engineers, scientists, and students worldwide, both for its depth and its easy usability. With dozens of specialized toolboxes available beyond the core program, as well as its companion program Simulink for simulation and model-based design, MATLAB can serve as an invaluable aid throughout your career. Unlike many MATLAB books, ours assumes no prior experience in computer programming. Using an approachable tone, we take you from the simplest variables through complex examples of data visualization and curve fitting. Each chapter builds on the last, presenting an in-depth tutorial on a focused concept central to programming, using the MATLAB language, but applicable to countless other popular and indemand languages such as C++, Java, JavaScript, R, and Python. We'll

followed by more end-to-end exercises and mental challenges at the chapter's end. As the complexity of the concepts increases, the match. Once you've completed An Engineer's Introduction to Programming with MATLAB 2019, you will have a solid foundation in computer programming forms and concepts and a comfort with the MATLAB environment and programming language. We believe that you'll enjoy both gaining and having that knowledge, and that you'll be able to use it almost immediately with your other coursework. Videos The authors of this book have recorded instructional videos to accompany this book. These videos allow you to see many of the instructions given in the tutorials being executed in MATLAB itself. These videos should be of particular help to visual learners. This book includes • Step-by-step tutorials written to help the novice user become proficient using MATLAB • A Getting Started chapter for configuring MATLAB for use with the tutorials • Organization and a level suitable for a first year introductory engineering course • Updates for the MATLAB 2019a release. • Tips offering suggestions and warnings as you progress through the book • Key Terms and Key Commands listed to recap important topics and commands learned in each tutorial • An index to help you easily look up topics • Exercises at the end of each tutorial providing challenges to a range of abilities.

Programming with MATLAB for Scientists SDC Publications This book presents an introduction to MATLAB and its applications in engineering problem solving. It is designed as an introductory course in MATLAB for engineers. The classical methods of electrical circuits,control systems, numerical methods, optimization, direct numerical

integration methods, engineering mechanics and mechanical Some prior programming experience would be helpful but not

vibrations are covered using MATLAB software. The numerous worked examples and unsolved exercise problems are intended to provide the reader with an awareness of the general applicability to electrical circuits, control systems, numerical methods, optimization, direct numerical integration methods, engineering mechanics and mechanical vibrations using MATLAB

MATLAB Programming for Biomedical Engineers and Scientists CRC Press

Familiarize yourself with MATLAB using this concise, practical tutorial that is focused on writing code to learn concepts. Starting from the basics, this book covers array-based computing, plotting and working with files, numerical computation formalism, and the primary concepts of approximations. Introduction to MATLAB is useful for industry engineers, researchers, and students who are looking for open-source solutions for numerical computation. In this book you will learn by doing, avoiding technical jargon, which makes the concepts easy to learn. First you'll see how to run basic calculations, absorbing technical complexities incrementally as you progress toward advanced topics. Throughout, the language is kept simple to ensure that readers at all levels can grasp the concepts. What You'll Learn Apply sample code to your engineering or science problems Work with MATLAB arrays, functions, and loops Use MATLAB's plotting functions for data visualization Solve numerical computing and computational engineering problems with a MATLAB case study Who This Book Is For Engineers, scientists, researchers, and students who are new to MATLAB.

required.

Introduction to Digital Signal Processing Using MATLAB with Application to Digital Communications Anshan Pub MatLab, Third Edition is the only book that gives a full introduction to programming in MATLAB combined with an explanation of the software's powerful functions, enabling engineers to fully exploit its extensive capabilities in solving engineering problems. The book provides a systematic, step-by-step approach, building on concepts throughout the text, facilitating easier learning. Sections on common pitfalls and programming guidelines direct students towards best practice. The book is organized into 14 chapters, starting with programming concepts such as variables, assignments, input/output, and selection statements; moves onto loops; and then solves problems using both the 'programming concept' and the 'power of MATLAB' sideby-side. In-depth coverage is given to input/output, a topic that is fundamental to many engineering applications. Vectorized Code has been made into its own chapter, in order to emphasize the importance of using MATLAB efficiently. There are also expanded examples on low-level file input functions, Graphical User Interfaces, and use of MATLAB Version R2012b; modified and new end-of-chapter exercises; improved labeling of plots; and improved standards for variable names and documentation. This book will be a valuable resource for engineers learning to program and model in MATLAB, as well as for

undergraduates in engineering and science taking a course that uses (or recommends) MATLAB. Presents programming concepts and MATLAB built-in functions sideby-side Systematic, step-by-step approach, building on concepts throughout the book, facilitating easier learning Sections on common pitfalls and programming guidelines direct students towards best practice

# Introduction to Finite Element Analysis Using MATLAB® and Abaqus Springer Science & Business Media

This textbook provides engineering students with instruction on processing signals encountered in speech, music, and wireless communications using software or hardware by employing basic mathematical methods. The book starts with an overview of signal processing, introducing readers to the field. It goes on to give instruction in converting continuous time signals into digital signals and discusses various methods to process the digital signals, such as filtering. The author uses MATLAB throughout as a user-friendly software tool to perform various digital signal processing algorithms and to simulate real-time systems. Readers learn how to convert analog signals into digital signals; how to process these signals using software or hardware; and how to write algorithms to perform useful operations on the acquired signals such as filtering, detecting digitally modulated signals, correcting channel distortions, etc. Students are also shown how to convert MATLAB codes into firmware codes. Further, students will be able to apply the basic digital signal processing techniques in their workplace. The book is based on the author's popular online course at University of California, San Diego.

# **Getting Started with MATLAB 7** Springer

An Introduction to Numerical Methods using MATLAB is designed to be used in any introductory level numerical methods course. It provides excellent coverage of numerical methods while simultaneously demonstrating the general applicability of MATLAB to problem solving. This textbook also provides a reliable source of reference material to practicing engineers, scientists, and students in other junior and senior-level courses where MATLAB can be effectively utilized as a software tool in problem solving. The principal goal of this book is to furnish the background needed to generate numerical solutions to a variety of problems. Specific applications involving root-finding, interpolation, curve-fitting, matrices, derivatives, integrals and differential equations are discussed and the broad applicability of MATLAB demonstrated. This book employs MATLAB as the software and programming environment and provides the user with powerful tools in the solution of numerical problems. Although this book is not meant to be an exhaustive treatise on MATLAB, MATLAB solutions to problems are systematically developed and included throughout the book. MATLAB files and scripts are generated, and examples showing the applicability and use of MATLAB are presented throughout the book. Wherever appropriate, the use of MATLAB functions offering shortcuts and alternatives to otherwise long and tedious numerical solutions is also demonstrated. At the end of every chapter a set of problems is included covering the material presented. A solutions manual to these exercises is available to instructors.

### MATLAB SIAM

Harness the power of MATLAB to analyze complex

problems with matrices Introduction to MATLAB® with Numerical Preliminaries provides thorough training for using MATLAB software with an emphasis on scientific computing. understanding of single variable calculus. This is an Readers learn how to apply their knowledge to a variety of fields, including linear algebra, probability, finance, ecology, and discrete mathematics. The text carefully balances its coverage among four pedagogical components: analytic concepts, geometric concepts, programs and algorithms, and applications. Detailed problem sets build the reader's understanding and competence in each of these areas. All the tools needed to master and exploit all the powerful features of MATLAB are provided: "Exercises for the Reader," used throughout the text, that test readers' understanding of key concepts, helping them to move on to more advanced topics and applications (complete solutions are given in an appendix) Illustrative examples, provided throughout the text, that demonstrate MATLAB's ability to analyze an assortment of datasets Extensive coverage of MATLAB's graphical capabilities, enabling readers to express solutions to problems using high-quality graphics Explanations that are rigorous, yet written in a very accessible, user-friendly style Extensive problem sets, provided at the end of each section, that enable readers to apply their knowledge As one of the most popular mathematical software packages used in a wide range of fields including biology, physics, engineering, business, and finance, this is essential knowledge for anyone who may need to analyze data. Moreover, the author proves how

easy MATLAB is to learn, including mastering its tremendous graphical capabilities. All that is needed is a basic excellent text for any course in MATLAB or scientific computing. Additionally, it serves as a supplementary text for any mathematics or science course that makes use of MATI AR

#### Learning MATLAB Academic Press

This book provides students with the opportunity to improve their programming skills using the MATLAB environment to implement algorithms and the use of MATLAB as a tool in solving problems in engineering. An introduction to MATLAB basics is presented along with MATLAB commands. MATLAB is considered as the software of choice. MATLAB can be used interactively and has an inventory of routines, called as functions, which minimize the task of programming even more. In the computational aspects, MATLAB has emerged as a very powerful tool for numerical computations involved in engineering topics. The idea of computer-aided design and analysis using MATLAB with the Symbolic Math Tool box and the control systems tool box has been incorporated. Many solved problems are presented that demonstrate the application of MATLAB to the analysis of problems in control systems, basic engineering mechanics: statics and dynamics, mechanical vibrations, electrical circuits, and numerical methods. Presentations are limited to very basic topics to serve as an introduction to advanced topics in those areas of discipline. The numerous worked examples and unsolved exercise problems are intended to provide the reader with an awareness of the general applicability of MATLAB. An extensive bibliography to guide the student to further sources of information on engineering topics covered in this book using MATLAB is provided at the end of the book. All end-of chapter problems are fully solved in the Solution

Manual available only to Instructors. Contents: 1. INTRODUCTION 2. MATLAB BASICS 3. MATLAB TUTORIAL 4. DIRECT NUMERICAL INTEGRATION METHODS.

## Introduction to MATLAB & SIMULINK (A Project Approach) Apress

Introduction to Modeling and Simulation with MATLAB and Python is intended for students and professionals in science, social science, and engineering that wish to learn the principles of computer modeling, as well as basic programming skills. The book content focuses on meeting a set of basic modeling and simulation competencies that were developed as part of several National Science Foundation grants. Even though computer science students are much more expert programmers, they are not often given the opportunity to see how those skills are being applied to solve complex science and engineering problems and may also not be aware of the libraries used by scientists to create those models. The book interleaves chapters on modeling concepts and related exercises with programming concepts and exercises. The authors start with an introduction to modeling and its importance to current practices in the sciences and engineering. They introduce each of the programming environments and the syntax used to represent variables and compute mathematical equations and functions. As students gain more programming expertise, the authors return to modeling concepts, providing starting code for a variety of exercises where students add additional code to solve the problem and provide an analysis of the outcomes. In this way, the book builds both modeling and programming expertise with a "just-in-time" approach so that by the end of the book, students can take on relatively simple modeling example on their own.

Each chapter is supplemented with references to additional reading, tutorials, and exercises that guide students to additional help and allows them to practice both their programming and analytical modeling skills. In addition, each of the programming related chapters is divided into two parts – one for MATLAB and one for Python. In these chapters, the authors also refer to additional online tutorials that students can use if they are having difficulty with any of the topics. The book culminates with a set of final project exercise suggestions that incorporate both the modeling and programming skills provided in the rest of the volume. Those projects could be undertaken by individuals or small groups of students. The companion website at http://www.intromodeling.com provides updates to instructions when there are substantial changes in software versions, as well as electronic copies of exercises and the related code. The website also offers a space where people can suggest additional projects they are willing to share as well as comments on the existing projects and exercises throughout the book. Solutions and lecture notes will also be available for qualifying instructors. **An Introduction to MATLAB® Programming and**

# **Numerical Methods for Engineers** Createspace Independent Publishing Platform

This is a short, focused introduction to MATLAB, a comprehensive software system for mathematical and technical computing. It contains concise explanations of essential MATLAB commands, as well as easily understood instructions for using MATLAB's programming features, graphical capabilities, simulation models, and rich desktop interface. Written for MATLAB 7, it can also be used with

earlier (and later) versions of MATLAB. This book teaches how to graph functions, solve equations, manipulate images, and much more. It contains explicit instructions for using MATLAB's companion software, Simulink, which allows graphical models to be built for dynamical systems. MATLAB's new "publish" feature is discussed, which allows mathematical computations to be combined with text and graphics, to produce polished, integrated, interactive documents. For the beginner it explains everything needed to start using MATLAB, while experienced users making the switch to MATLAB 7 from an earlier version will also find much useful information here.

#### **MATLAB** Springer Science & Business

In MATLAB, Learn the essential skills needed to use the flexible MATLAB system. You will be able to apply the highly modular system towards the purposes you need by harnessing the power of its different toolboxes. This updated and expanded second edition of Book provides a user-friendly introduction to the subject, Taking a clear structural framework, it guides the reader through the subject's core elements. A flowing writing style combines with the use of illustrations and diagrams throughout the text to ensure the reader understands even the most complex of concepts. This succinct and enlightening overview is a required reading for all those interested in the subject . We hope you find this book useful in shaping your future career & Business.

#### **An Introduction to Programming and Numerical Methods in MATLAB** Apress

The purpose of this handbook is to allow users to learn and master

the mathematics software package MATLAB®, as well as to serve as a quick reference to some of the most used instructions in the package. A unique feature of this handbook is that it can be used by the novice and by experienced users alike. For experienced users, it has four chapters with examples and applications in engineering, finance, physics, and optimization. Exercises are included, along with solutions available for the interested reader on the book's web page. These exercises are a complement for the interested reader who wishes to get a deeper understanding of MATLAB. Features Covers both MATLAB and introduction to Simulink Covers the use of GUIs in MATLAB and Simulink Offers downloadable examples and programs from the handbook's website Provides an introduction to object oriented programming using MATLAB Includes applications from many areas Includes the realization of executable files for MATLAB programs and Simulink models

# An Introduction to Numerical Methods Using MATLAB SDC **Publications**

MATLAB is one of the most widely used tools in the field of engineering today. Its broad appeal lies in its interactive environment with hundreds of built-in functions. This book is designed to get you up and running in just a few hours. MATLAB® Recipes for Earth Sciences Springer This book provides a self-contained introduction to the simulation of flow and transport in porous media, written by a developer of numerical methods. The reader will learn how to implement reservoir simulation models and computational algorithms in a robust and efficient manner. The book contains a large number of numerical examples, all fully equipped with online code and data, allowing the reader to reproduce results, and use them as a starting

point for their own work. All of the examples in the book are based on the MATLAB Reservoir Simulation Toolbox (MRST), an open-source toolbox popular popularity in both academic institutions and the petroleum industry. The book can also be seen as a user guide to the MRST software. It will prove invaluable for researchers, professionals and advanced students using reservoir simulation methods. This title is also available as Open Access on Cambridge Core. **An Introduction to MATLAB for Behavioral Researchers** Wiley-**Interscience** 

An elementary first course for students in mathematics and engineering Practical in approach: examples of code are provided for students to debug, and tasks – with full solutions – are provided at the end of each chapter Includes a glossary of useful terms, with each term supported by an example of the syntaxes commonly encountered

#### A Guide to MATLAB New Age International

MATLAB is the high-level language and interactive environment used by millions of engineering and scientists worldwide. It lets you explore and visualize ideas and collaborate across disciplines including signal and image processing, communications, control systems, and computational finance. MATLAB (matrix laboratory) is a multiparadigm numerical computing environment and fourth-generation programming language. A proprietary programming language development by MathWorks, MATLAB allows matrix manipulations, plotting of functions and data, implementation of algorithms, creation of user interfaces and interfacing with programs written in other languages including C, C++, Java, Fortran and Python. Although MATLAB is proposed mainly for numerical computing, an optional toolbox uses the MuPAD symbolic engine, allowing access to symbolic computing capabilities. An Additional package, Simulink,

adds graphical multi-domain simulation and model-based design for dynamic and embedded systems. The MATLAB application is built around the MATLAB scripting language. Common use of the MATLAB application involves using Command Window as an interactive mathematical shell or executing text files containing MATLAB code. MATLAB: an introduction with Applications offers the MATLAB fundtionality and applications in detail. It is a reference tool with plentiful and motivating applications to problems in mathematics, science and engineering.

# **MATLAB Primer, Eighth Edition** Springer Science & Business Media

Introduces methods of data analysis in geosciences using MATLAB such as basic statistics for univariate, bivariate and multivariate datasets, jackknife and bootstrap resampling schemes, processing of digital elevation models, gridding and contouring, geostatistics and kriging. processing and georeferencing of satellite images, digitizing from the screen, linear and nonlinear time-series analysis and the application of linear time-invariant and adaptive filters. Includes a brief description of each method and numerous examples demonstrating how MATLAB can be used on data sets from earth sciences.